#### **IMT Atlantique**

Bretagne-Pays de la Loire École Mines Télécom

M

# UE PRIP

Principe des Réseaux Informatiques par la Pratique

# La couche réseau

Automne 2023

2/53

### <span id="page-1-0"></span>[Le datagramme IP](#page-1-0)

[Adressage](#page-11-0)

[Protocole ARP / NDP](#page-29-0)

[Principe du routage](#page-34-0)

[Les routeurs](#page-46-0)

3/53

## <span id="page-2-0"></span>[Le datagramme IP](#page-1-0) [Le datagramme IPv4](#page-2-0) [Le datagramme IPv6](#page-7-0)

[Adressage](#page-11-0)

[Protocole ARP / NDP](#page-29-0)

[Principe du routage](#page-34-0)

[Les routeurs](#page-46-0)

# Le datagramme  $IPv4 - rfc791 1981$  4/53

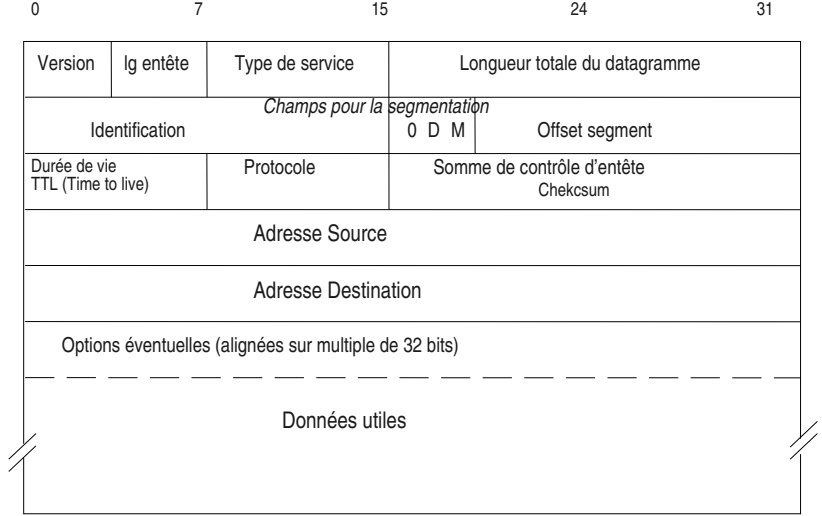

# Le champ Type de Service

▶ Encore appelé ToS (Type of Service) rfc1349

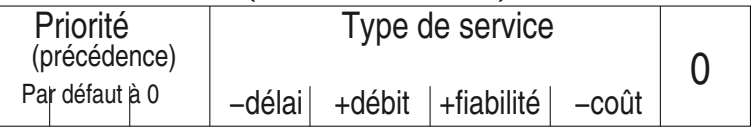

- $\blacktriangleright$  Utilisation non généralisée
	- ▶ Précédence utilisable pour marquer des flux dans les nœuds du réseau (routeurs)
	- **In Les bits Type de Service peuvent être positionnés par les** applications terminales (API socket sous Windows et linux)
	- **Integral Sous Linux ils peuvent être positionnés via la commande** iptables selon divers critères

# Le champ Type de Service en version DiffServ 6/53

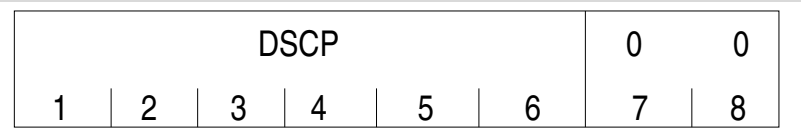

- ▶ Le champ DSCP sert à coder le PHB (Per Hop Behavior), paramètre fondamental de DiffServ (rfc 2474)
- Exemples de PHBs :
	- $\blacktriangleright$  Expedited forwarding (pertes faibles, latence faible, gigue faible, bande passante assurée)
	- **In Assured forwarding (groupe de PHBs)**
	- Best effort
	- Network control

# Les options IPv4 7/53

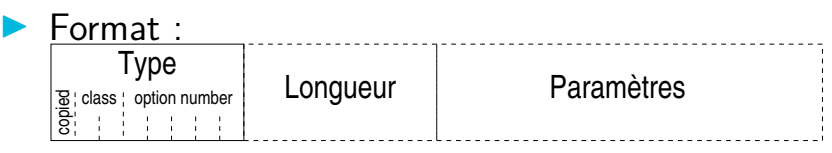

## $\blacktriangleright$  Les options :

- ▶ LSR : Loose Source Route : permet d'indiquer la route
- **SSR** : Strict Source Route, comme précédemment en plus rigoureux
- RR : Record Route : les routeurs traversés rajoutent leur adresse
- **IN** RTALT : Router Alert, permet de passer le paquets aux couches hautes des routeurs traversés
- etc.

8/53

## <span id="page-7-0"></span>[Le datagramme IP](#page-1-0) [Le datagramme IPv4](#page-2-0) [Le datagramme IPv6](#page-7-0)

[Adressage](#page-11-0)

[Protocole ARP / NDP](#page-29-0)

[Principe du routage](#page-34-0)

[Les routeurs](#page-46-0)

# Le datagramme IPv6 - rfc8200

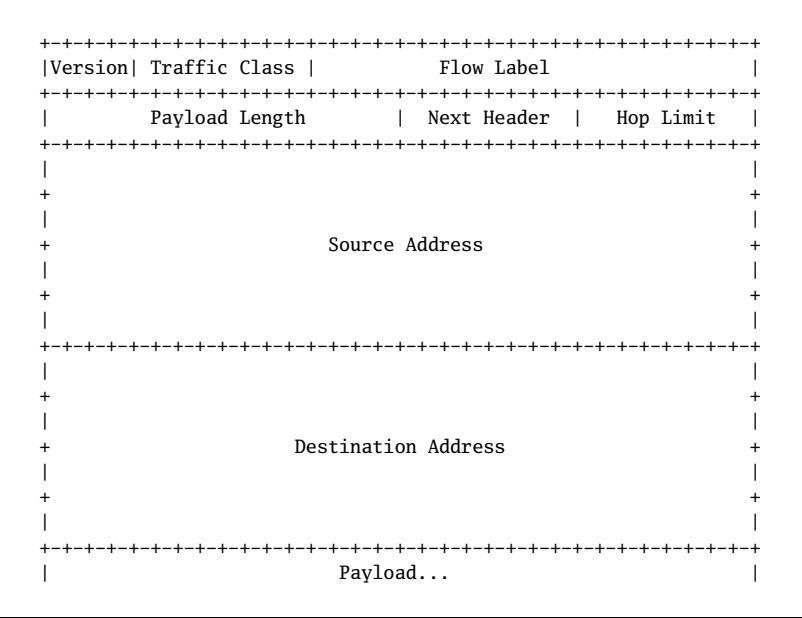

# Le datagramme  $IPv6$   $II$   $10/53$

 $\blacktriangleright$  Version : 6 (!)

- $\blacktriangleright$  Traffic Class : typiquement Differentiated Services et Explicit Congestion Notification, comme le TOS IPv4
- $\blacktriangleright$  Flow Label : pour tagger les paquets d'un même flux; visiblement peu utilisé...
- **D** Payload Length : comme son nom l'indique... (Note : dans IPv4 on a la taille totale du datagramme)
- ▶ Next Header : remplace le champ Protocole IPv4 et ajoute un mécanisme un peu novateur pour gérer les options (cf. slides suivants)
- ▶ Hop Limit : l'équivalent du champ TTL IPv4 (Note : contrairement à IPv4 qui compte en secondes, ici c'est bien en nombre de sauts)
- ▶ Source & Destination Addresses : sur 128 bits (Ouf!)

# Next Header 11/53

 $\blacktriangleright$  Les headers s'enchaînent dans le payload

▶ …les options IPv6 diverses, puis le protocole transporté effectivement (TCP, UDP, ...)

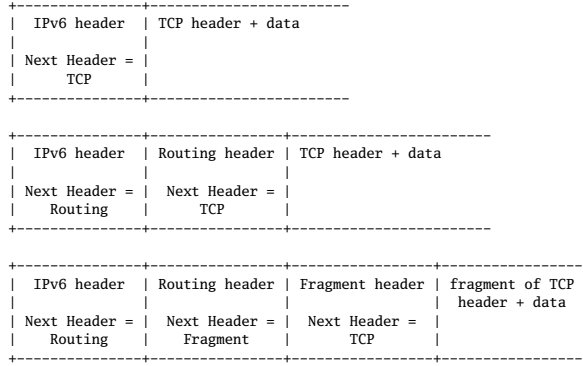

12/53

#### <span id="page-11-0"></span>[Le datagramme IP](#page-1-0)

#### [Adressage](#page-11-0)

[Protocole ARP / NDP](#page-29-0)

[Principe du routage](#page-34-0)

[Les routeurs](#page-46-0)

#### <span id="page-12-0"></span>[Le datagramme IP](#page-1-0)

## [Adressage](#page-11-0) [Structuration machines / réseau](#page-12-0) [Les adresses IPv4](#page-14-0) [Les adresses IPv6](#page-23-0)

[Protocole ARP / NDP](#page-29-0)

[Principe du routage](#page-34-0)

[Les routeurs](#page-46-0)

# Structuration machines / réseau 14/53

- $\triangleright$  Besoin : tables de routages compactes
- **In Structurer-aggréger les adresses pour repérer les** destinations qui sont dans le même "endroit" du réseau
- $\triangleright$  Comme sur une adresse postale : pays / ville / rue maison
- $\triangleright$  Solution : spécifier sur une addresse IP quelle partie désigne un numéro de réseau, et quelle partie désigne un numéro de machine dans ce réseau

15/53

#### <span id="page-14-0"></span>[Le datagramme IP](#page-1-0)

# [Adressage](#page-11-0) [Structuration machines / réseau](#page-12-0) [Les adresses IPv4](#page-14-0) [Les adresses IPv6](#page-23-0)

[Protocole ARP / NDP](#page-29-0)

[Principe du routage](#page-34-0)

[Les routeurs](#page-46-0)

# Les classes historiques d'adresses  $IPv4$   $I<sub>16/53</sub>$

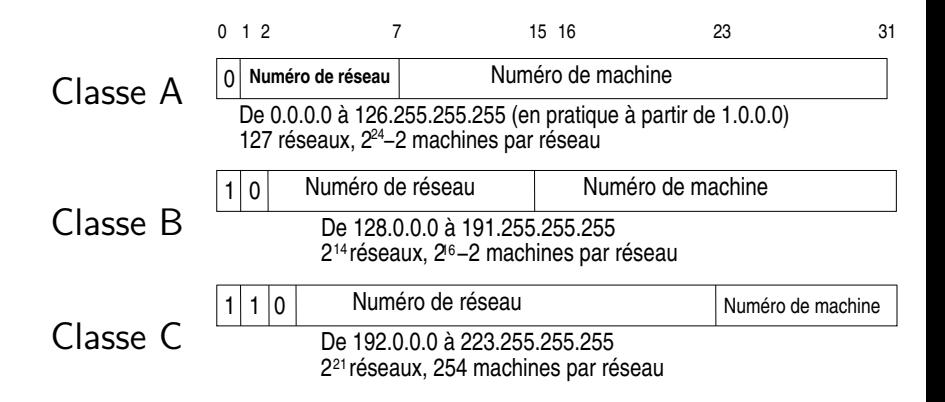

 $\triangleright$  Note : concept facile à comprendre mais obsolète depuis 1992, cf CIDR plus loin

## Les classes historiques d'adresses IPv4 II 17/53

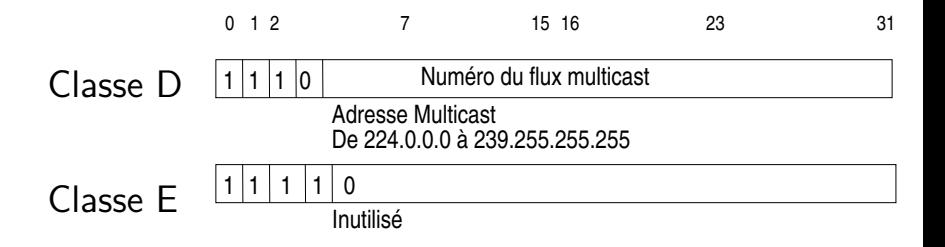

# Les adresses particulières 18/53

- $\blacktriangleright$  L'adresse de boucle locale : 127.0.0.1
	- $\blacktriangleright$  Interface lo sous Linux
- **Les adresses privées : rfc-1918** 
	- $\triangleright$  10.0.0.0 à 10.255.255.255
	- $\blacktriangleright$  172.16.0.0 à 172.16.255.255
	- $\blacktriangleright$  192.168.0.0. à 192.168.255.255
	- I Non routables dans l'Internet
		- **In Les machines munies de ces adresses peuvent cependant accéder** l'Internet via des passerelles réalisant une fonction de translation d'adresse appelée **NAT** pour **Network Address Translation**
	- $\blacktriangleright$  Routables dans les réseaux privés

Les adresses particulières pour la diffusion 19/53

Différentes possibilités :

I Broadcast sur le réseau local : 255.255.255.255

- $\blacktriangleright$  Peu utilisée
- **Partie réseau normale, partie machine à 255** 
	- I Généralement l'adresse de broadcast mise en œuvre
		- $\blacktriangleright$  Exemples :
		- I 192.168.100.255
		- 172.16.255.255
	- $\blacktriangleright$  Partie réseau normale, partie machine à 0
	- **In Ancienne adresse de broadcast pouvant encore être utilisées** sur des machines SUN dont l'OS est SUNOS-4

## Les adresses de réseaux 20/53

 $\blacktriangleright$  Les réseaux avec un netmask standard

 $\triangleright$  On indique les 4 octets (entre 0 et 255), comme pour une adresse normale, les derniers octets étant à 0 (le dernier pour une classe C, les deux derniers pour ne classe B, les trois derniers pour ne classe A)

 $\blacktriangleright$  Exemple : 192.168.100.0

- $\blacktriangleright$  Les réseaux «subnettés»
	- $\triangleright$  On fait figurer tous les octets (entre 0 et 255), y compris les bits de l'extension
		- Exemple : 192.168.100.32 (netmask 255.255.255.224 par exemple)
		- $\blacktriangleright$  Voir page suivante

# Le *subnetting* 21/53

- ▶ Extension de la partie «Réseau» de l'adresse en empruntant quelques bits de poids forts de la partie machine
- $\triangleright$  Par exemple 255.255.255.224 pour une classe C
	- $\triangleright$  Tout à 1 sauf la partie machine (224d = 1110 0000b)
- $\blacktriangleright$  Le masque indique quels bits
- **Permet de créer des «sous» réseaux** 
	- I es sous réseaux sont raccordés entre eux via des routeurs. comme des réseaux «normaux»
- $\blacktriangleright$  II y a toujours un netmask
	- Il est standard s'il ne comporte pas d'extension de bits par rapport à la classe d'adresses : 255.255.255.0 pour une lasse C par exemple

# Le netmask général et ses notations 22/53

- $\blacktriangleright$  Les adresses sans classe
	- $\triangleright$  Concept CIDR (RFC-1519) : Classless InterDomain Routing
	- I La frontière de l'adresse réseau n'est plus figée selon la loi des classes
	- Utile pour agréger des routes dans les tables de routage des routeurs
	- $\triangleright$  Utile pour les fournisseurs de service pour affecter un sous ensemble d'adresses à un client...
	- ▶ Le netmask doit être précisé avec les adresses

#### $\blacktriangleright$  Notation

- $\triangleright$  Classique : 255.255.255.128 (25 bits de masque)
- $\triangleright$  Notation CIDR : /25 : exemple 192.168.100.128/25

# Affectation d'adresse à une interface  $IP$  23/53

- $\blacktriangleright$  « $\lambda$  la main»
	- $\triangleright$  Selon les outils offerts par le système d'exploitation
		- $\blacktriangleright$  À l'aide d'interfaces graphiques d'administration
		- $\triangleright$  Via des commandes spécifiques
- $\blacktriangleright$  Dynamiquement
	- ▶ Via le protocole DHCP (Dynamic Host Control Protocol)
		- **In serveur est configuré pour donner l'information**
	- $\triangleright$  Sur connexion via liaison point à point et le protocole PPP (Point to Point Protocol). La machine à configurer contacte un serveur situé à l'autre extrémité de la liaison. Le serveur peut lui fournir son adresse

#### <span id="page-23-0"></span>[Le datagramme IP](#page-1-0)

## [Adressage](#page-11-0)

[Structuration machines / réseau](#page-12-0) [Les adresses IPv4](#page-14-0) [Les adresses IPv6](#page-23-0)

[Protocole ARP / NDP](#page-29-0)

[Principe du routage](#page-34-0)

[Les routeurs](#page-46-0)

## Adresses  $IPv6 - RFC 4291$  25/53

- $\blacktriangleright$  Adresses sur 128 bits
- $\triangleright$  Notation hexa par bloc de 16 bits 2001:db8:cafe:deca:0:0:0:1
- $\blacktriangleright$  Compression de zéros 2001:db8:cafe:deca::1

## Sous-réseaux 26/53

- $\blacktriangleright$  Deux parties :
	- **Préfixe** ou **identifiant de sous-réseau** (subnet ID) : partie gauche de l'adresse
	- **In identifiant de machine** (host ID) : partie droite
- $\blacktriangleright$  notation CIDR :
	- $\triangleright$  2001:db8:cafe:deca:a9e:1ff:fe6b:25c9/64
	- $\blacktriangleright$  subnet correspondant : 2001:db8:cafe:deca::

# Exemples de préfixes 27/53

- ▶ Préfixe de documentation 2001:db8::/32
- ▶ Préfixe link-local fe80::/10
- ▶ Préfixe multicast ff02::/10
- ▶ Exemple de préfixe «end-user» 2001:db8:fada:ba00:/56

# Exemples d'adresses 28/53

- $\blacktriangleright$  Unicast 2001:db8:cafe:deca:a9e:1ff:fe6b:25c9/64
- $\blacktriangleright$  Link-local fe80::a9e:1ff:fe6b:25c9/64
- **Notation IPv4** 2001:db8::cafe:192.168.0.1 égal à 2001:db8::cafe:c0a8:1
- $\blacktriangleright$  Localhost ::1
- $\blacktriangleright$  Tout les bits à  $0$  ::

# Affectation d'adresses à une interface  $IP$  29/53

- $\blacktriangleright$  II est *normal* d'avoir plusieurs adresses IPv6 à une interface (adresse de portée lien, de portée globale)
- $\triangleright$  Configuration «à la main» : plutôt rare
- $\blacktriangleright$  Dynamiquement
	- **In Auto-configuration, grâce au préfixe annoncé par le router**
	- $\blacktriangleright$  Via DHCPv6

30/53

#### <span id="page-29-0"></span>[Le datagramme IP](#page-1-0)

[Adressage](#page-11-0)

## [Protocole ARP / NDP](#page-29-0)

[Principe du routage](#page-34-0)

[Les routeurs](#page-46-0)

Relation entre adresse IP et adresse MAC dans les réseaux locaux 31/53

- I Concernent les machines reliées à un réseau local de type Ethernet ou 802.11
- $\blacktriangleright$  Les adresse IP se gèrent
	- Elles sont affectées «à la main» via des outils spécifiques du système d'exploitation des machines (interfaces graphiques ou commandes telles que ifconfig sous Unix/Linux)
	- $\blacktriangleright$  Elles peuvent être affectées automatiquement via le protocole DHCP, mais cette possibilité est configurée elle aussi à la main
- ▶ Les adresses MAC ne se gèrent pas
	- Elles sont préaffectées par le constructeur de la carte interface que l'on achète ou qui est fournie avec la machine
	- **Parfois le pilote (drivers) de la carte permet que cette** adresse puisse être modifiée (via ifconfig)

# ...Adresses MAC et adresses IP... 32/53

- **Problème : une machine M doit émettre un paquet** IP vers une machine N voisine dont on ne connaît que le numéro IP (sur le même LAN)
- $\triangleright$  Si on est sur Ethernet le paquet IP sera véhiculé par une trame telle que celle-ci

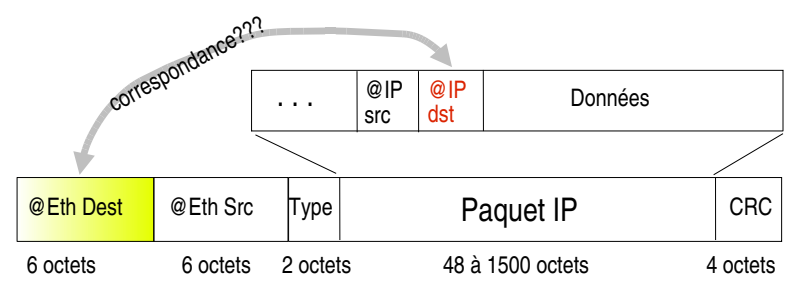

## Adresses MAC et adresses IP :  $\sqrt{33/53}$  la solution ARP (IPv4)

#### ▶ Adress Resolution Protocol - rfc826

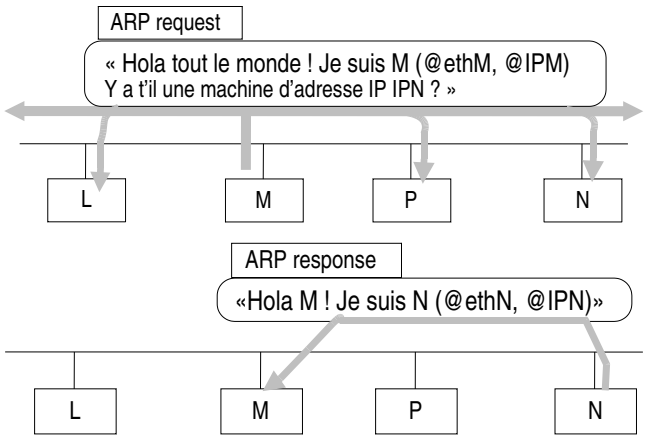

## Adresses MAC et adresses IP : Neighbor Discovery Protocol (IPv6) 34/53

**INE** Neighbor Discovery Protocol (NDP)

- Intégré dans Internet Control Message Protocol version 6 (ICMPv6) – rfc4443
- **Fonctionne de manière similaire à ARP (IPv4)**

35/53

#### <span id="page-34-0"></span>[Le datagramme IP](#page-1-0)

[Adressage](#page-11-0)

[Protocole ARP / NDP](#page-29-0)

## [Principe du routage](#page-34-0)

[Les routeurs](#page-46-0)

## Question... 36/53

Quelle est la nature des organes A, B et C ?

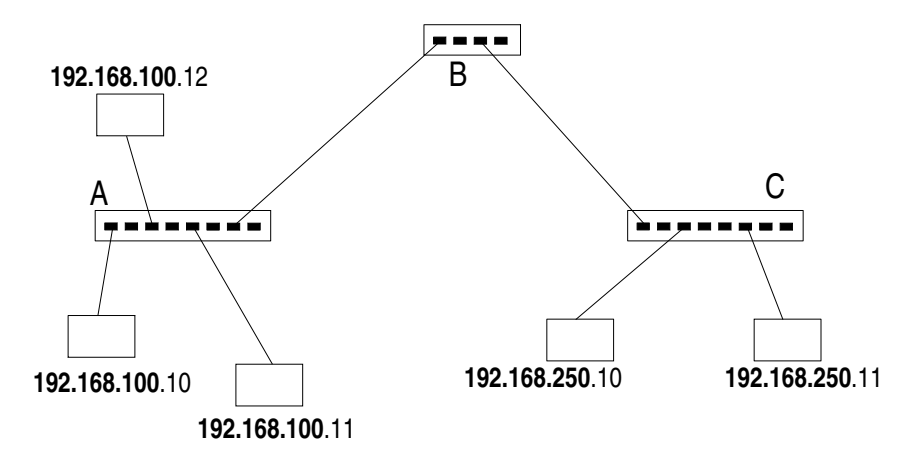

# B est un routeur 37/53

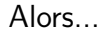

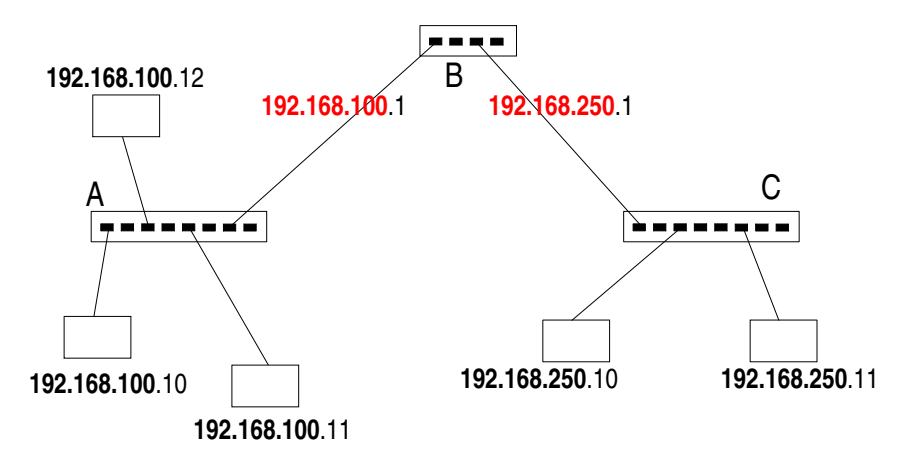

# Routage IP en réseau local 38/53

Comment envoyer un paquet de M vers N ?

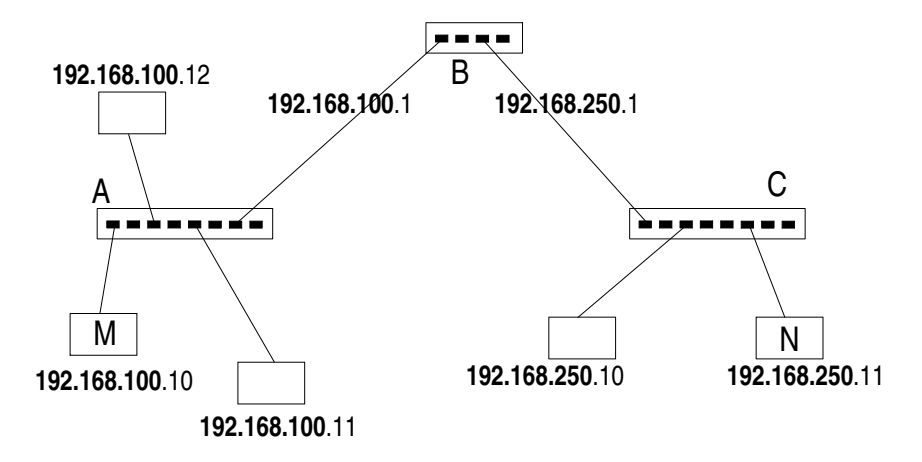

# Paquet IP de M vers N, et son porteur... I 39/53

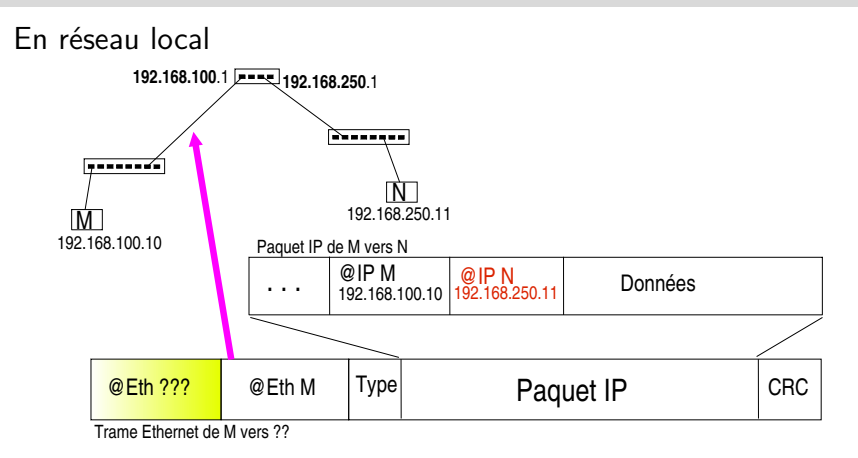

Comment, en M, déterminer l'adresse Mac de la trame Ethernet qui va emporter le paquet vers sa destination ?

# Table de routage I 40/53

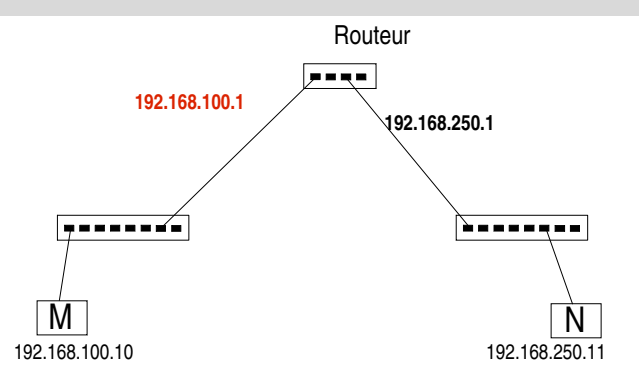

En M il faut une table de routage qui dit : « pour aller en 192.168.250.11 passer par 192.168.100.1 » À l'aide de cette table il sera facile de faire une résolution ARP pour trouver l'adresse MAC du routeur. L'adresse destination de la trame Ethernet sera celle du routeur

# Paquet IP de M vers N, et son porteur...  $II$  41/53

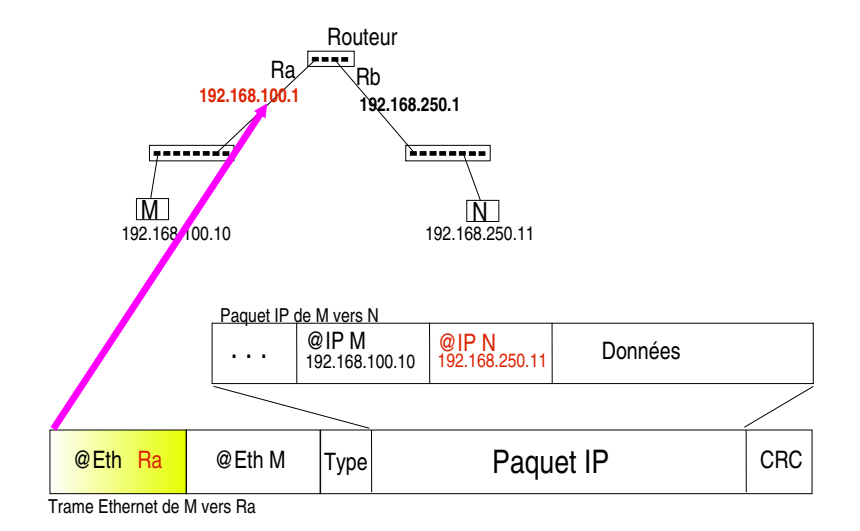

# Table de routage  $\frac{1}{42/53}$

Chaque «entrée» dans la table contient au moins

- ▶ Une direction (réseau ou machine)
- $\blacktriangleright$  Une indication de route
	- $\triangleright$  machine par laquelle les paquets doivent être acheminés
		- I Cette machine doit être accessible
	- $\blacktriangleright$  interface locale
- $\blacktriangleright$  Un coût
	- ▶ Notion de «distance» ou de «coût»
		- I Nombre de sauts nécessaires
		- I Débit
		- $\blacktriangleright$  ...

# Table de routage III 43/53

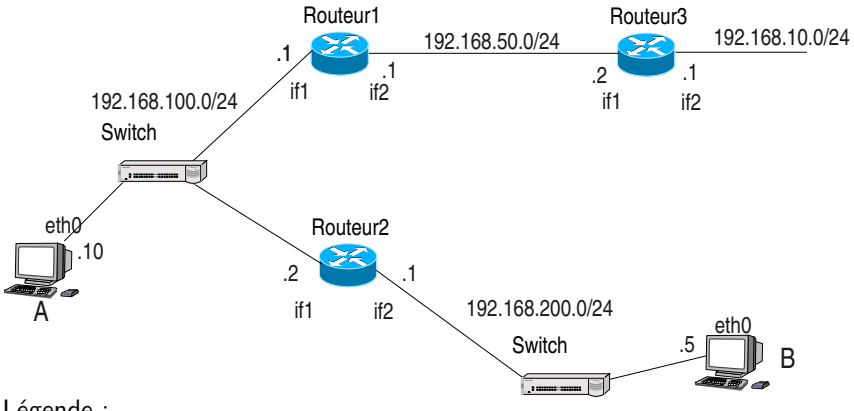

Légende :

192.168.X.0/24 : adresse de réseau et netmask .x (.1 ou .2, etc.) : partie machine de l'adresse de l'interface if1, if2, eth0 : nom d'interface réseau sur la machine

# Table de routage  $\sqrt{10}$   $\sqrt{44/53}$

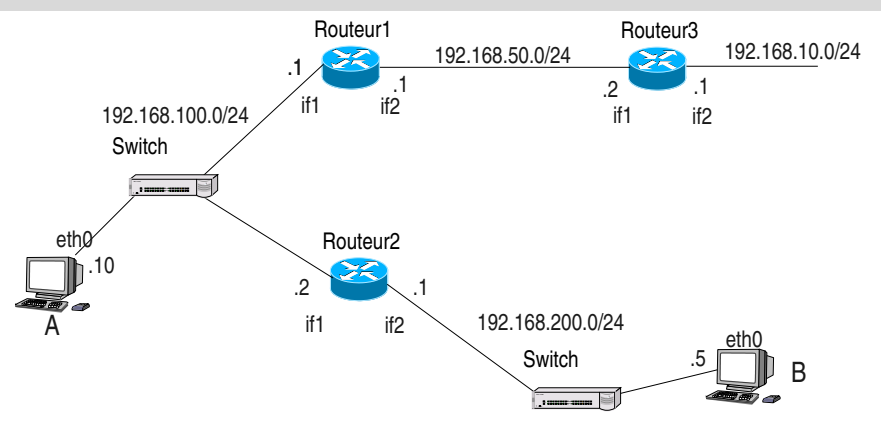

Considérons les tables de routage correctement servies partout sauf en A A peut atteindre if1 de Routeur3 (192.168.50.2), mais pas if2 (192.168.10.1) Pourquoi ne peut-on pas dire en A : pour aller en 192.168.10.0/24 passer par 192.168.50.2 ? Que faut-il dire ?

## Exemple de table de routage sous Windows 45/53

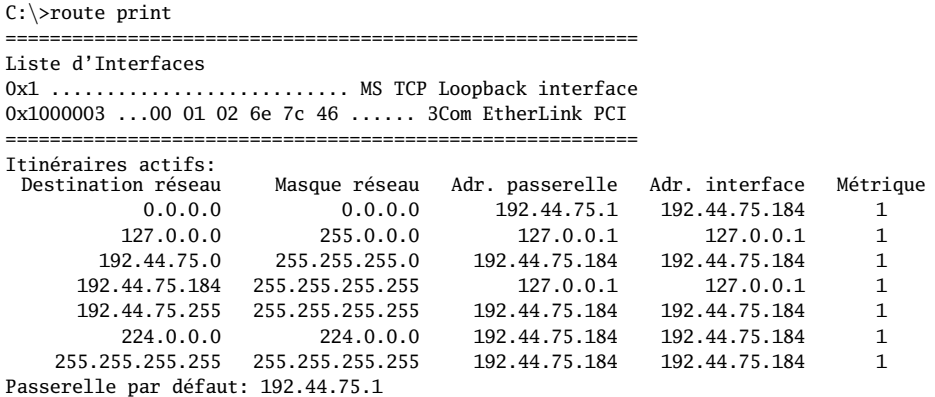

=====================================

# Et votre système dans tout ca... 46/53

#### Quel est votre paramétrage ?

- **INCOLLET Sous Windows (Ouvrez une fenêtre de commande et testez** les commandes suivantes:)
	- $\triangleright$  ipconfig (winipcfg sous Windows 9x/ME) avec le sélecteur /all
	- $\triangleright$  route print pour afficher la table de routage
	- $\triangleright$  nslookup pour traduire des noms de machine en adresse IP et inversement
	- **I arp** -a si vous êtes sur un LAN pour lire la table de traduction arp
	- tracert
- **In** Sous Linux (Ouvrez un terminal et testez:)
	- $\blacktriangleright$  if config avec ou sans -a
	- route avec ou sans -n
	- $\blacktriangleright$  nslookup ou host
	- $\bullet$  arp  $-a$
	- **I** traceroute (avec ou sans  $-n$ )

47/53

#### <span id="page-46-0"></span>[Le datagramme IP](#page-1-0)

[Adressage](#page-11-0)

[Protocole ARP / NDP](#page-29-0)

[Principe du routage](#page-34-0)

#### [Les routeurs](#page-46-0)

# Le réseau IP de l'entreprise 48/53

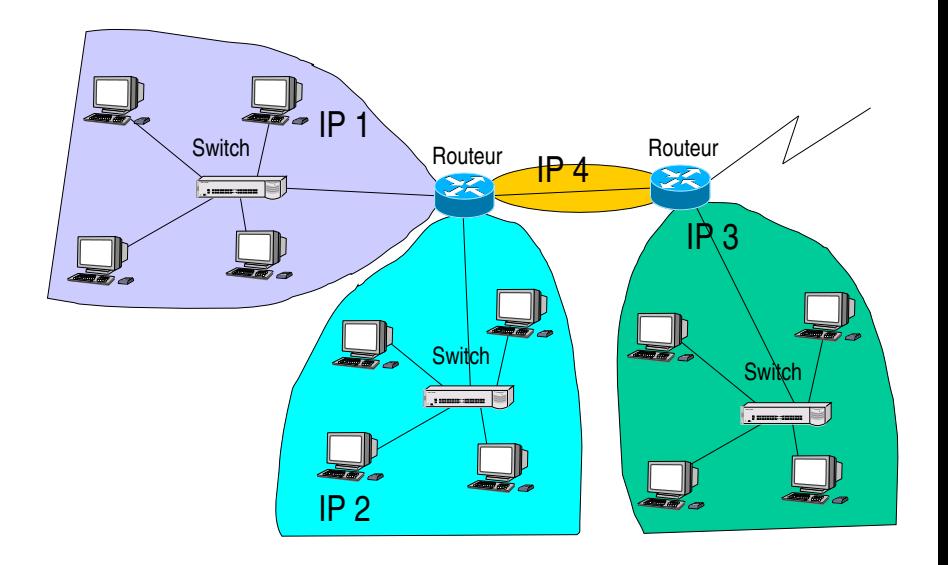

# Fonctions des routeurs and the contract of 49/53

- $\triangleright$  Chaque paquet IP entrant dans le routeur voit son adresse destination examinée et comparée sur un certain nombre de bits avec le contenu d'une table (table de routage) associant des directions avec une interface de sortie
	- $\triangleright$  Cette fonction est aussi mise en œuvre dans les machines terminales
	- $\blacktriangleright$  Le champ TTL est décrémenté par chaque routeur, le champ cheksum doit être recalculé à chaque fois

## Acheminement bond par bond  $50/53$

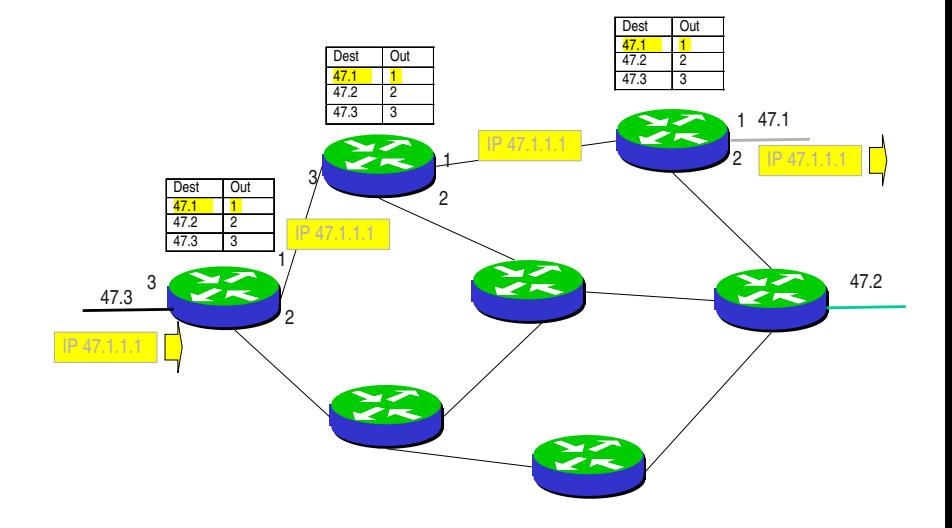

51/53

#### <span id="page-50-0"></span>[Le datagramme IP](#page-1-0)

[Adressage](#page-11-0)

[Protocole ARP / NDP](#page-29-0)

[Principe du routage](#page-34-0)

[Les routeurs](#page-46-0)

# Le protocole  $ICMP$  (IPv4)  $52/5$

## Internet Control Message Protocol (rfc 792)

- I Sert à véhiculer des messages d'erreur ou de demande d'information
	- **Demande d'écho et réponse (commande ping)**
	- $\blacktriangleright$  Destination non accessible
		- ▶ Le réseau ne peut être atteint
		- $\blacktriangleright$  La fragmentation est nécessaire et le bit D est à 1 (PMTU discovery)
		- $\bullet$  etc
	- $\blacktriangleright$  Redirection, il existe une meilleure route
	- $\blacktriangleright$  Durée de vie dépassé
	- etc.

# Le protocole  $ICMPv6$  ( $IPv6$ ) 53/53

Internet Control Message Protocol v6 (rfc 4443)

- $\triangleright$  Mêmes fonctions que ICMP (IPv4)
	- $\blacktriangleright$  Erreurs diverses, ping, redirections, etc.
- $\blacktriangleright$  En plus :
	- **In Neighbor Discovery Protocol (équivalent du ARP pour** IPv4)
	- ▶ Router Solicitation, Router Advertisement : Auto-configuration de l'adresse. Au démarrage, un host recherche s'il y a un routeur présent sur LAN ; le routeur diffuse le préfixe IPv6 à utiliser ; le host se choisit une adresse dans ce préfixe.